# **МИНИСТЕРСТВО ПРОСВЕЩЕНИЯ РОССИЙСКОЙ ФЕДЕРАЦИИ**

## **Министерство образования Пензенской области**

**Управление образования г. Пензы**

# **МБОУ ЛАД №3 г. Пензы**

# ПРИНЯТО

УТВЕРЖДАЮ

решением педагогического совета

МБОУ лицея архитектуры и дизайна №3 г. Пензы

протокол №3 от 30.08.2023 г.

## Директор МБОУ лицей архитектуры и дизайна №3 г. Пензы

\_\_\_\_\_\_\_\_\_\_А.А. Горбунцов

Приказ № 60/1 от 30.08.2023 г.

# **РАБОЧАЯ ПРОГРАММА**

# **учебного курса «Занимательная информатика»**

для обучающихся 5-6 классов

ДОКУМЕНТ ПОДПИСАН ЭЛЕКТРОННОЙ ПОДПИСЬЮ **МУНИЦИПАЛЬНОЕ БЮДЖЕТНОЕ ОБЩЕОБРАЗОВАТЕЛЬНОЕ УЧРЕЖДЕНИЕ ЛИЦЕЙ АРХИТЕКТУРЫ И ДИЗАЙНА № 3 Г. ПЕНЗЫ,**  Горбунцов Алексей Анатольевич, Директор

**Пенза 2023**

**26.10.23** 14:21 (MSK) Сертификат 1BE6403832DFE7AB081E01D329C911A9

# СОДЕРЖАНИЕ

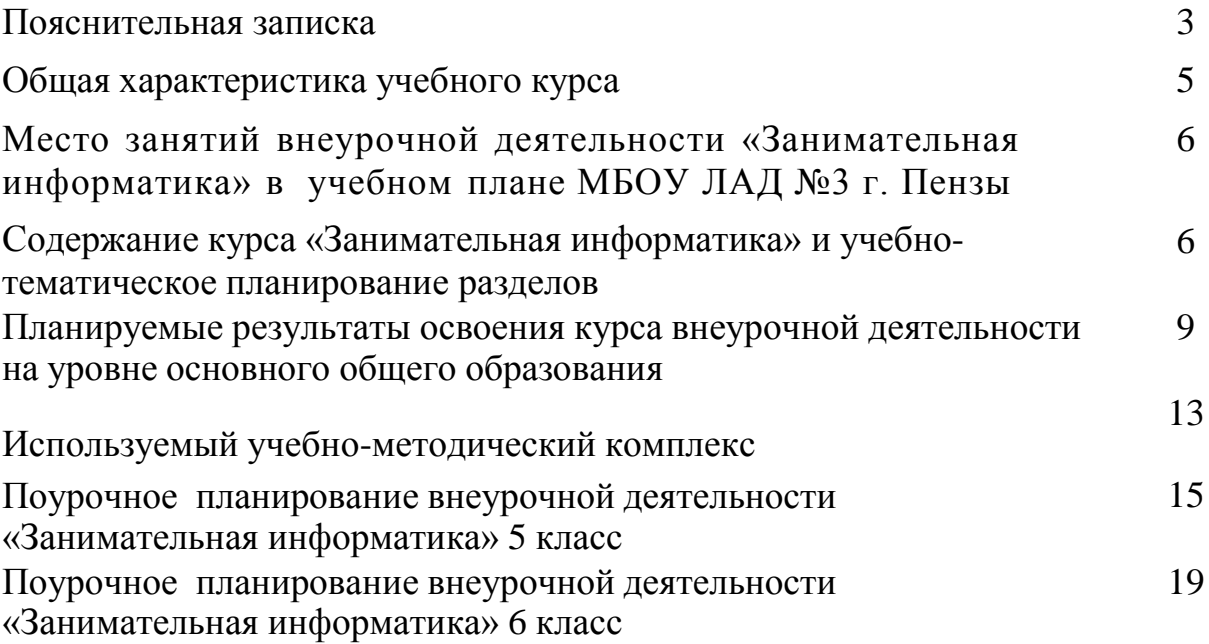

Рабочая программа учебного курса «Занимательная информатика» относится к общеинтеллектуальному направлению и составлена на основе обновленного федерального государственного образовательного стандарта основного общего образования (Приказ Минпросвещения России от 31.05.2021 N 287 "Об утверждении федерального государственного образовательного стандарта основного общего образования" (Зарегистрировано в Минюсте России 05.07.2021 N 64101) и соответствует требованиям к результатам освоения образовательной программы и Примерной программы воспитания.

Программа курса «Занимательная информатика» является частью ООП ООО МБОУ ЛАД №3 г. Пензы.

Программа составлена для учащихся 5-6 классов. На изучение курса отведено 1 час в неделю, длительность освоения 2 года. Общее количество часов - 68 (5 класс- 34 часа,6 класс – 34 часа).

Программа курса «Занимательная информатика» является продолжением изучения смежных предметных областей (изобразительного искусства, музыки, литературы, истории) в освоении различных видов и техник искусства, состоит из 5 разделов:

1. «Основы компьютерной графики» (5 класс, 13 часов).

- 2. «Создание презентаций в среде РowerPoint» (5 класс, 10 часов)
- 3. «Основы издательской деятельности в Publisher» (5 класс, 12 часов; 6 класс 12 часов)
- 4. «Текстовый процессор Microsoft Word» (6 класс, 12 часов)
- 5. «Работа в программе Movie Maker» (6 класс, 10 часов)

Новые задачи системы образования заставляют по-новому осмыслить и задачи эстетического воспитания, связав его с практической деятельностью.

Информатика как динамично развивающаяся наука становится одной из тех отраслей знаний, которая призвана готовить современного человека к жизни в новом информационном обществе.

Одним из важных аспектов модернизации современного российского образования является информатизация образования. Сегодня учителям необходимо использовать информационно - компьютерные технологии для повышения интереса обучающихся к предмету.

Настоящая программа создает условия для культурного и профессионального самоопределения, творческой самореализации личности ребѐнка, еѐ интеграции в системе мировой и отечественной культур.

В программе учитываются возрастные и психологические особенности школьников, обучающихся на ступени основного общего образования, межпредметные связи.

Большое внимание уделяется творческим заданиям, в ходе выполнения которых у детей формируется творческая и познавательная активность.

#### **Цели и задачи овладения курса**

**Цель:** формирование самостоятельного мышления, развития фантазии и практического воплощения своих творческих идей, используя возможности персонального компьютера. **Задачи курса:**

- способствовать овладению обучающихся приемами работы на компьютере;

- познакомить с основами знаний в области компьютерной графики, текстового редактора;

- прививать детям видение красоты окружающего мира на бумажных и электронных носителях.

- способствовать формированию сознания школьников к системно-информационному восприятию мира, развитие стремления к самообразованию;

- способствовать раскрытию творческих способностей, подготовки к художественноэстетическому восприятию окружающего мира;

- прививать интерес к полиграфическому искусству, дизайну, оформлению;

- способствовать развитию композиционного мышления, художественного вкуса;

- способствовать развитию коммуникативных способностей.

- способствовать формированию нравственных качеств личности и культуры поведения в обществе.

Отличительная особенность данной программы заключается в ее:

*доступности* – при изложении материала учитываются возрастные особенности детей, один и тот же материал по-разному преподается, в зависимости от возраста и субъективного опыта детей. Материал распределяется от простого к сложному. При необходимости допускается повторение части материала через некоторое время;

*наглядности* – человек получает через органы зрения почти в 5 раз больше информации, чем через слух, поэтому на занятиях используются наглядные материалы, обучающие программы, презентации.

Для активизации деятельности обучающихся используются такие *формы обучения*, как занятия:

- игры,

- конкурсы,

- совместное творчество,

- дни свободно творчества,

- выставки.

*Особенности организации внеурочного занятия*

Формы и методы содержания обучения по данной программе должны реализовываться в компьютерном классе с использованием мультимедийного проектора, экрана. Занятия проводятся один раз в неделю. Преподавание построено в соответствии с принципами здоровьесбережения «не навреди». На каждом занятии обязательно проводится физкультминутка, за компьютером обучающиеся работают 10–15 минут. Сразу после работы за компьютером следует минутка релаксации – обучающиеся выполняют упражнения для глаз и кистей рук. Длительность занятия 40 минут.

*Срок реализации программы – 2 года.*

*Формы организации работы с детьми:*

– коллективная и индивидуальная работа,

– работа в парах,

– практическая работа за компьютером.

*Основные методы обучения*

– беседа,

– игра: познавательная, развивающая,

– проектная работа,

– практическая работа,

– наглядный.

*Ожидаемый результат:*

В результате реализации программы воспитанники должны:

– знать состав компьютера и назначение его основных устройств;

– выбирать и загружать нужную программу;

– уметь работать в графических редакторах, с использованием компьютера;

– иметь навыки обработки информации посредством современных компьютерных технологий.

*Способы их проверки:*

– педагогическое наблюдение,

– контрольные задания,

– контрольные срезы знаний, умений и навыков,

ДОКУМЕНТ ПОДПИСАН ЭЛЕКТРОННОЙ ПОДПИСЬЮ **МУНИЦИПАЛЬНОЕ БЮДЖЕТНОЕ ОБЩЕОБРАЗОВАТЕЛЬНОЕ** 

**УЧРЕЖДЕНИЕ ЛИЦЕЙ АРХИТЕКТУРЫ И ДИЗАЙНА № 3 Г. ПЕНЗЫ,**  Горбунцов Алексей Анатольевич, Директор

**26.10.23** 14:21 (MSK) Сертификат 1BE6403832DFE7AB081E01D359C911A9

– анализ роста умений и навыков.

*Формы подведения итогов:*

– итоговые занятия,

– компьютерное тестирование,

– выставки,

– конкурсы.

В рамках предмета «Информатика» так подробно не рассматривается ни один из разделов данной программы, что позволяет заинтересовать обучающихся для изучении материала курса.

В основе внеурочного курса лежит системно-деятельностный подход, который предполагает:

– воспитание и развитие качеств личности, отвечающих требованиям информационного общества;

– ориентацию на результаты образования как системообразующий компонент курса,

где развитие личности обучающегося на основе усвоения универсальных учебных действий, познания и освоения мира составляет цель и результат образования;

– учет индивидуальных возрастных и интеллектуальных особенностей обучающихся;

– обеспечение преемственности начального общего, основного и среднего (полного) общего образования;

– разнообразие видов деятельности и учет индивидуальных особенностей каждого обучающегося, обеспечивающих рост творческого потенциала, познавательных мотивов, обогащение форм взаимодействия со сверстниками и взрослыми в познавательной деятельности;

– гарантированность достижения планируемых результатов освоения внеурочного курса, что и создает основу для самостоятельного успешного усвоения обучающимися новых знаний, умений, компетенций, видов и способов деятельности.

# **Общая характеристика учебного курса**

Курс по информатике «Занимательная информатика» занимает важное место в системе общего образования. В условиях информатизации и массовой коммуникации современного общества особую значимость приобретает подготовка подрастающего поколения в области информатики и ИКТ, так как именно в рамках этого предмета созданы условия для формирования видов деятельности, имеющих общедисциплинарный характер: моделирование объектов и процессов; сбор, хранение, преобразование и передача информации.

Кроме того, пропедевтический этап обучения информатике и ИКТ в 5 и 6 классах является наиболее благоприятным этапом для формирования инструментальных (операциональных) личностных ресурсов, благодаря чему он может стать ключевым плацдармом всего школьного образования для формирования метапредметных образовательных результатов – освоенных обучающимися на базе одного, нескольких или всех учебных предметов способов деятельности, применимых как в рамках образовательного процесса, так и в реальных жизненных ситуациях.

В рамках занятий по информатике используется коллективная, фронтальная, групповая, парная и индивидуальная (в том числе дифференцированная по трудности) формы работы учащихся.

Занятия проводятся в основном в форме комбинирования теоретической части материала и практической работы на компьютере, которая направлена на отработку отдельных технологических приемов и теоретического материала.

# **Место занятий «Занимательная информатика» в школьном учебном плане**

Данный учебный курс находится в учебном плане МБОУ ЛАД №3 г. Пензы в части, формируемой участниками образовательного процесса, является наиболее благоприятным этапом для формирования инструментальных (операциональных) личностных ресурсов, благодаря чему он может стать ключевым плацдармом всего школьного образования для формирования метапредметных образовательных результатов – освоенных обучающимися на базе одного, нескольких или всех учебных предметов, способов деятельности, применимых как в рамках образовательного процесса, так и в реальных жизненных ситуациях.

Программа курса «Занимательная информатика» предназначена для обучающихся 5-6 классов. Согласно Федеральному учебному плану, ФГОС ООО 2021 г. изучение предмета «Информатика» предполагается в 7 – 11 классах, но его изучение в 5-6 классах рекомендуется за счет компонента образовательного учреждения.

Реализация данной рабочей программы ориентирована на 5 - 6 классы – 34 часа в год; 1 час в неделю.

# **Содержание курса «Занимательная информатика» 1 год обучения (34 часа – 1 час в неделю)**

## **Введение (1 ч.)**

## **Основы компьютерной графики (12 ч.)**

Введение в компьютерную графику. Графический редактор Paint. Инструменты графического редактора. Создание простейших рисунков. Действия над фрагментами рисунка (повороты и отражения фрагментов рисунка). Создание сложных рисунков. Работа с текстом. Атрибуты текста. Технология создания открыток, коллажей.

# **Создание презентаций в среде РowerPoint (10 ч.)**

Компьютерные презентации. Описание последовательно развивающихся событий (сюжет). Дизайн презентации и макеты слайдов. Создание эффекта движения с помощью смены последовательности рисунков. Анимация. Возможности настройки анимации.

## **Основы издательской деятельности в Publisher (12 ч.)**

Основные функции Publisher. Работа с текстом. Включение графики в макет публикации. Вставка фотографий и рисунков. Изменение размеров и положения рисунка на странице. Обтекание графического изображение. Создание открытки, буклета. Сохранение публикации.

## **2 год обучения (34 часа – 1 час в неделю)**

## **Введение (1 ч.)**

# **Основы издательской деятельности в Publisher (12 ч.)**

Знакомство с публикациями. Структурирование материала в публикациях. Разработка этапов работы. Создание эскиза газеты. Тематический подбор материала. Обработка

ДОКУМЕНТ ПОДПИСАН ЭЛЕКТРОННОЙ ПОДПИСЬЮ **МУНИЦИПАЛЬНОЕ БЮДЖЕТНОЕ ОБЩЕОБРАЗОВАТЕЛЬНОЕ УЧРЕЖДЕНИЕ ЛИЦЕЙ АРХИТЕКТУРЫ И ДИЗАЙНА № 3 Г. ПЕНЗЫ,**  Горбунцов Алексей Анатольевич, Директор

**26.10.23** 14:21 (MSK) Сертификат 1BE6403832DFE7AB081E01D389C911A9

текстового и графического материала средствами MS Publisher. Верстка издания. Презентация проекта.

## **Текстовый процессор Microsoft Word (12 ч.)**

Интерфейс текстовых редакторов. Текстовые документы и их структурные единицы (раздел, абзац, строка, слово, символ). Правила ввода текста. Создание и редактирование текстовых документов на компьютере (вставка, удаление и замена символов, работа с фрагментами текстов, проверка правописания, расстановка переносов). Форматирование символов (шрифт, размер, начертание, цвет). Форматирование абзацев (выравнивание, отступ первой строки). Стилевое форматирование. Включение в текстовый документ списков, таблиц и графических объектов. Работа с встроенными графическими примитивами в текстовом редакторе Коллективная работа над документом. Сохранение документа в различных текстовых форматах.

#### **Работа в программе Movie Maker (10 ч.)**

Основные функции Movie Maker. Импорт изображений. Импорт звука или музыки. Запись с видеоустройства. Монтаж. Создание фильма.

#### **Поурочное планирование разделов**

# **«Основы компьютерной графики», «Создание презентаций в среде РowerPoint», «Настольная издательская система Publisher»**

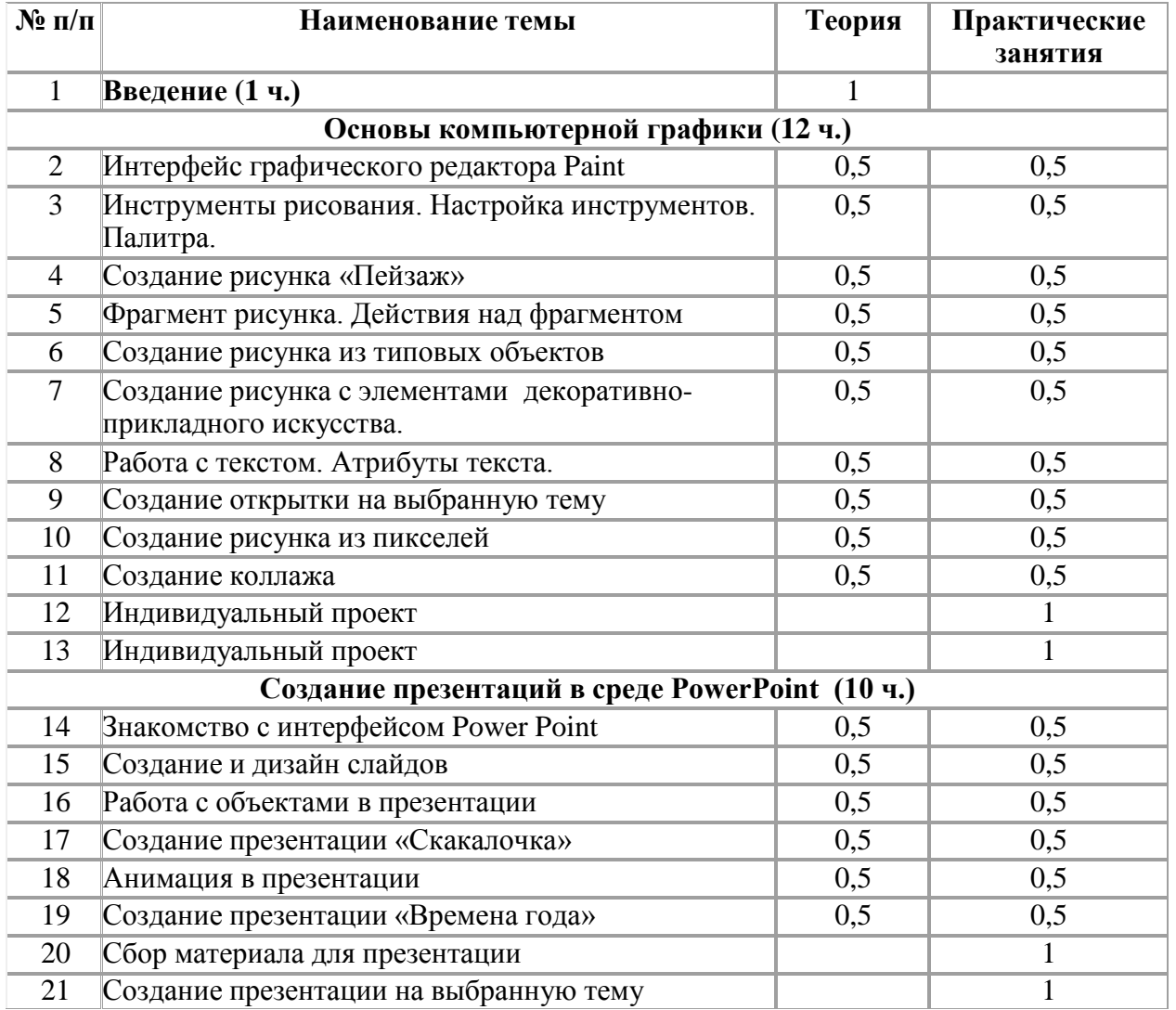

#### **(1 год обучения – 34 часа)**

ДОКУМЕНТ ПОДПИСАН ЭЛЕКТРОННОЙ ПОДПИСЬЮ

**МУНИЦИПАЛЬНОЕ БЮДЖЕТНОЕ ОБЩЕОБРАЗОВАТЕЛЬНОЕ УЧРЕЖДЕНИЕ ЛИЦЕЙ АРХИТЕКТУРЫ И ДИЗАЙНА № 3 Г. ПЕНЗЫ,**  Горбунцов Алексей Анатольевич, Директор

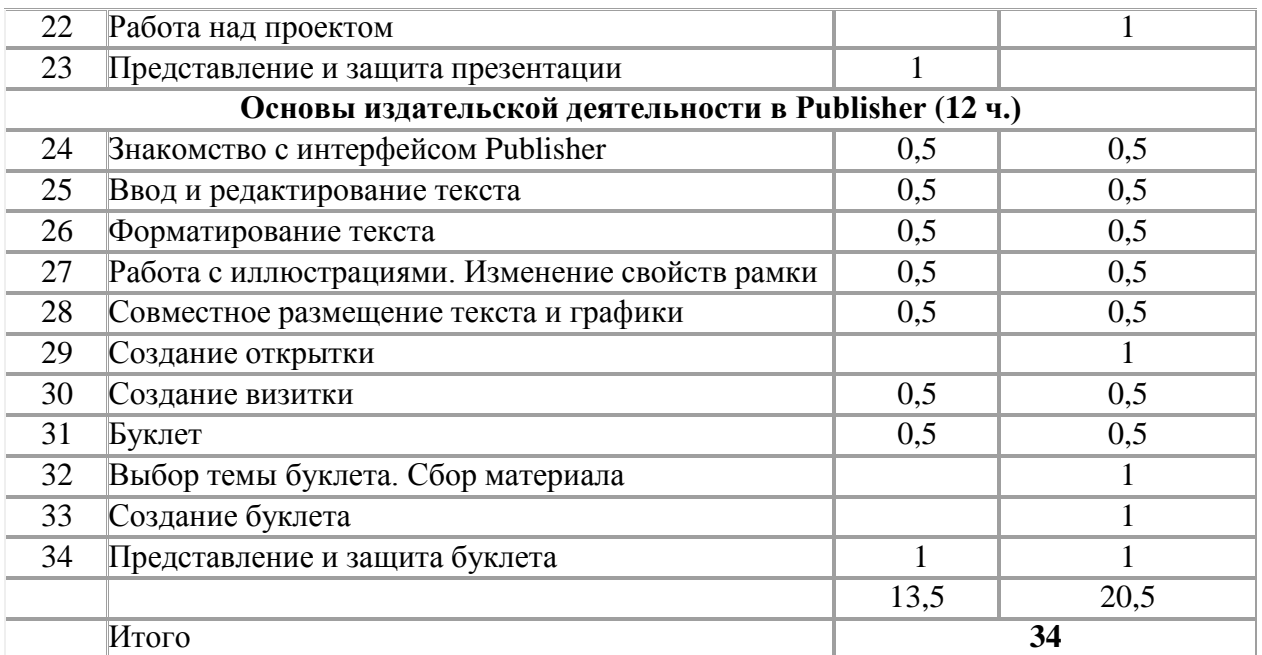

#### **Поурочное планирование разделов**

# **«Основы издательской деятельности в Publisher», «Текстовый процессор Microsoft Word», «Работа в программе Movie Maker»**

**(2 год обучения – 34 часа)**

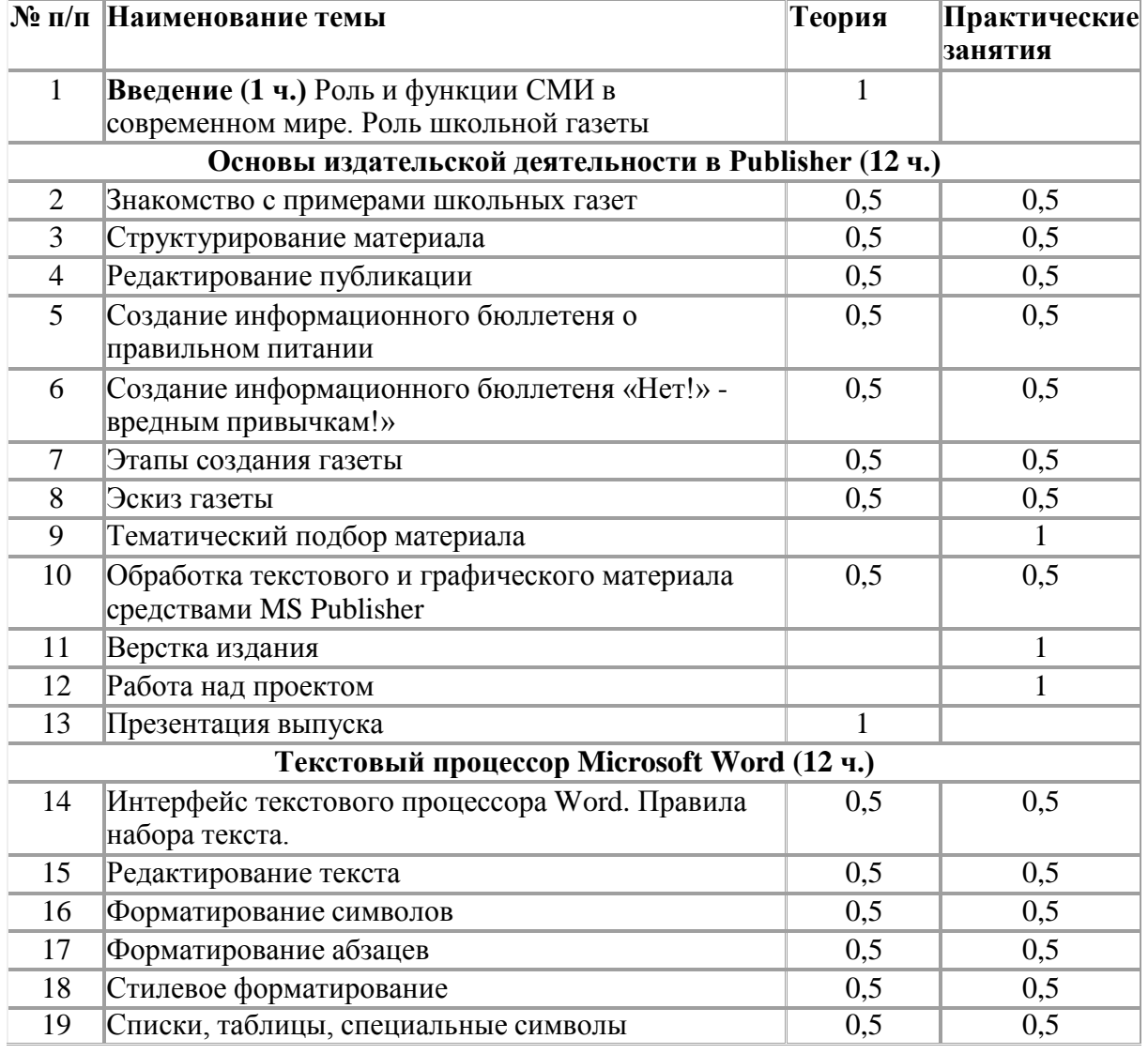

ДОКУМЕНТ ПОДПИСАН ЭЛЕКТРОННОЙ ПОДПИСЬЮ

**МУНИЦИПАЛЬНОЕ БЮДЖЕТНОЕ ОБЩЕОБРАЗОВАТЕЛЬНОЕ УЧРЕЖДЕНИЕ ЛИЦЕЙ АРХИТЕКТУРЫ И ДИЗАЙНА № 3 Г. ПЕНЗЫ,**  Горбунцов Алексей Анатольевич, Директор

**26.10.23** 14:21 (MSK) Сертификат 1BE6403832DFE7AB081E01D3<sup>9</sup>9C911A9

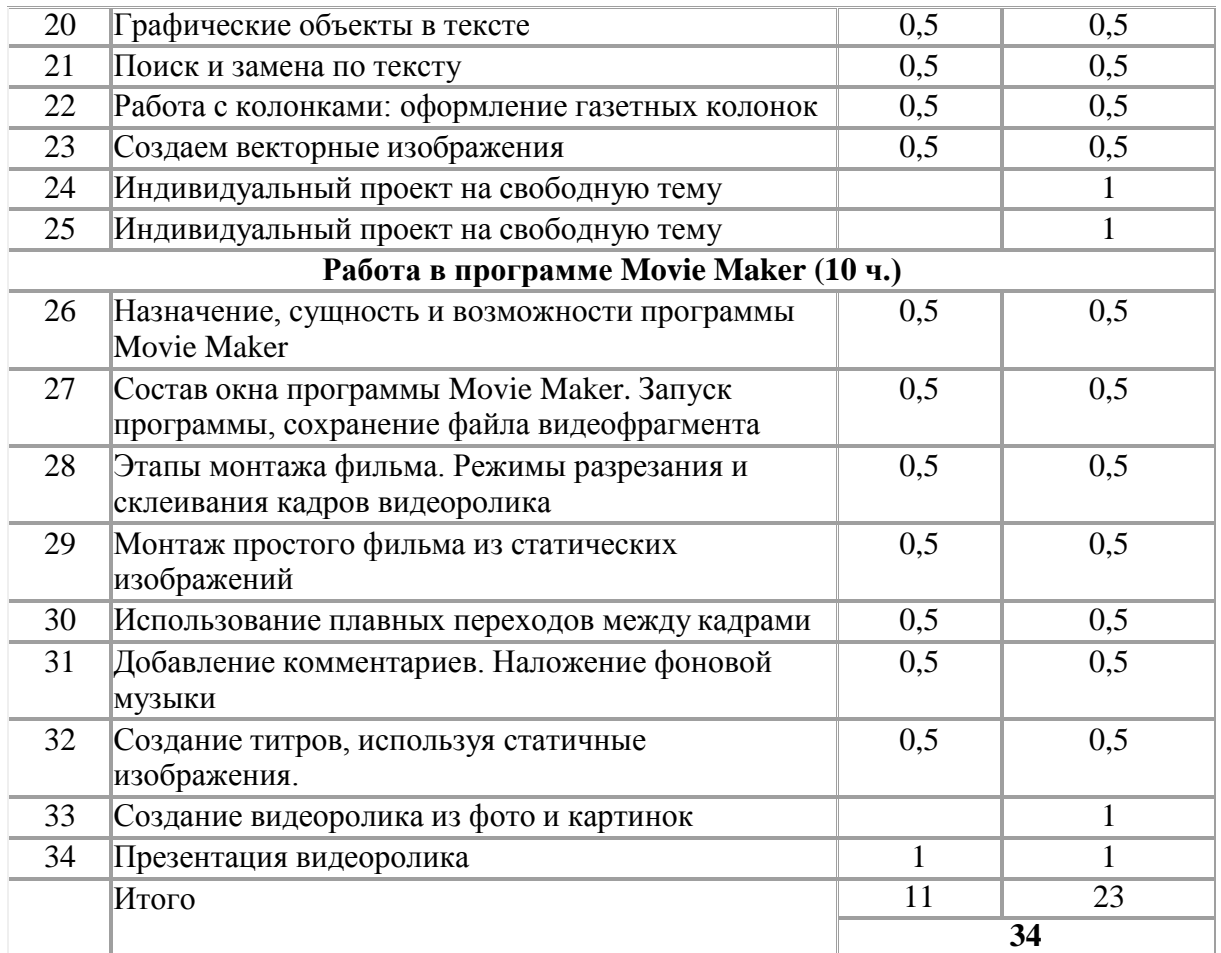

# **Планируемые результаты освоения курса науровне основного общего образования**

Изучение информатики в основной школе направлено на достижение обучающимися следующих личностных, метапредметных и предметных результатов освоения курса внеурочной деятельности.

## **ЛИЧНОСТНЫЕ РЕЗУЛЬТАТЫ**

Личностные результаты имеют направленность на решение задач воспитания, развития и социализации обучающихся средствами предмета.

#### *Патриотическое воспитание:*

- ценностное отношение к отечественному культурному, историческому и научному наследию; понимание значения информатики как науки в жизни современного общества; владение достоверной информацией о передовых мировых и отечественных достижениях в области информатики и информационных технологий; заинтересованность в научных знаниях о цифровой трансформации современного общества.

## *Духовно-нравственное воспитание:*

- ориентация на моральные ценности и нормы в ситуациях нравственного выбора; готовность оценивать своѐ поведение и поступки, а также поведение и поступки других людей с позиции нравственных и правовых норм с учѐтом осознания последствий поступков; активное неприятие асоциальных поступков, в том числе в сети Интернет.

#### *Гражданское воспитание:*

- представление о социальных нормах и правилах межличностных отношений в коллективе, в том числе в социальных сообществах; соблюдение правил безопасности, в том числе навыков безопасного поведения в интернет-среде, готовность к разнообразной совместной деятельности при выполнении учебных, познавательных задач, создании учебных проектов; стремление к взаимопониманию и взаимопомощи в процессе этой учебной деятельности; готовность оценивать своё поведение и поступки своих товарищей с позиции нравственных и правовых норм с учѐтом осознания последствий поступков.

#### *Ценности научного познания:*

- сформированность мировоззренческих представлений об информации, информационных процессах и информационных технологиях, соответствующих современному уровню развития науки и общественной практики и составляю щих базовую основу для понимания сущности научной картины мира;

- интерес к обучению и познанию; любознательность; готовность и способность к самообразованию, осознанному выбору направленности и уровня обучения дальнейшем;

- овладение основными навыками исследовательской деятельности, установка на осмысление опыта, наблюдений, поступков и стремление совершенствовать пути достижения индивидуального и коллективного благополучия;

- сформированность информационной культуры, в том числе навыков самостоятельной работы с учебными текстами, справочной литературой, разнообразными средствами информационных технологий, а также умения самостоятельно определять цели своего обучения, ставить и формулировать для себя новые задачи в учѐбе и познавательной деятельности, развивать мотивы и интересы своей познавательной деятельности.

#### *Формирование культуры здоровья:*

- осознание ценности жизни; ответственное отношение к своему здоровью; установка на здоровый образ жизни, в том числе и за счѐт освоения и соблюдения требований безопасной эксплуатации средств информационных и коммуникационных технологий (ИКТ).

#### *Трудовое воспитание:*

- интерес к практическому изучению профессий и труда в сферах профессиональной деятельности, связанных с информатикой, программированием и информационными технологиями, основанными на достижениях науки информатики и научно-технического прогресса;

- осознанный выбор и построение индивидуальной траектории образования и жизненных планов с учѐтом личных и общественных интересов и потребностей.

#### *Экологическое воспитание:*

- осознание глобального характера экологических проблем и путей их решения, в том числе с учѐтом возможностей ИКТ.

#### *Адаптация обучающегося к изменяющимся условиям социальной среды:*

- освоение обучающимися социального опыта, основных социальных ролей, соответствующих ведущей деятельности возраста, норм и правил общественного поведения, форм социальной жизни в группах и сообществах, в том. числе существующих в виртуальном пространстве.

## **МЕТАПРЕДМЕТНЫЕ РЕЗУЛЬТАТЫ**

Метапредметные результаты освоения образовательной программы по информатике отражают овладение универсальными учебными действиями познавательными, коммуникативными , регулятивными.

## **Универсальные познавательные действия**

#### *Базовые логические действия:*

- умение определять понятия, создавать обобщения, устанавливать аналогии, классифицировать, самостоятельно выбирать основания и критерии для классификации, устанавливать причинно-следственные связи, строить логические рассуждения, делать умозаключения (индуктивные, дедуктивные и по аналогии) и выводы;

- умение создавать, применять и преобразовывать знаки и символы, модели и схемы для решения учебных и познавательных задач;

- самостоятельно выбирать способ решения учебной задачи (сравнивать несколько вариантов решения, выбирать наиболее подходящий с учѐтом самостоятельно выделенных критериев).

#### *Базовые исследовательские действия:*

- формулировать вопросы, фиксирующие разрыв между реальным и желательным состоянием ситуации, объекта, и самостоятельно устанавливать искомое и данное;

- оценивать на применимость и достоверность информацию, полученную в ходе исследования;

- прогнозировать возможное дальнейшее развитие процессов, событий и их последствия в аналогичных или сходных ситуациях, а также выдвигать предположения об их развитии в новых условиях и контекстах.

#### *Работа с информацией:*

- выявлять дефицит информации, данных, необходимых для решения поставленной задачи;

- применять различные методы, инструменты и запросы при поиске и отборе информации или данных из источников с учѐтом предложенной учебной задачи и заданных критериев;

- выбирать, анализировать, систематизировать и интерпретировать информацию различных видов и форм представления;

- самостоятельно выбирать оптимальную форму представления информации и иллюстрировать решаемые задачи несложными схемами, диаграммами, иной графикой и их комбинациями;

- оценивать надѐжность информации по критериям, предложенным учителем или сформулированным самостоятельно;

- эффективно запоминать и систематизировать информацию.

#### **Универсальные коммуникативные действия**

*Общение:*

- сопоставлять свои суждения с суждениями других участников диалога, обнаруживать различие и сходство позиций;

- публично представлять результаты выполненного опыта (эксперимента, исследования, проекта);

- самостоятельно выбирать формат выступления с учѐтом задач презентации и особенностей аудитории и в соответствии с ним: составлять устные и письменные тексты с использованием иллюстративных материалов.

#### *Совместная деятельность (сотрудничество):*

- понимать и использовать преимущества командной и индивидуальной работы при решении конкретной проблемы, в том числе при создании информационного продукта;

- принимать цель совместной информационной деятельности по сбору, обработке, передаче, формализации информации; коллективно строить действия по еѐ достижению: распределять роли, договариваться, обсуждать процесс и результат совместной работы;

- выполнять свою часть работы с информацией или информационным продуктом, достигая качественного результата по своему направлению и координируя свои действия с другими членами команды;

- оценивать качество своего вклада в общий информационный продукт по критериям, самостоятельно сформулированным участниками взаимодействия;

- сравнивать результаты с исходной задачей и вклад каждого члена команды в достижение результатов, разделять сферу ответственности и проявлять готовность к предоставлению отчѐта перед группой.

#### **Универсальные регулятивные действия**

#### *Самоорганизация:*

- выявлять в жизненных и учебных ситуациях проблемы, требующие решения;

- ориентироваться в различных подходах к принятию решений (индивидуальное принятие решений, принятие решений в группе);

- самостоятельно составлять алгоритм решения задачи (или его часть), выбирать способ решения учебной задачи с учѐтом имеющихся ресурсов и собственных возможностей, аргументировать предлагаемые варианты решений;

- составлять план действий (план реализации намеченного алгоритма решения), корректировать предложенный алгоритм с учѐтом получения новых знаний об изучаемом объекте;

- делать выбор в условиях противоречивой информации и брать ответственность за решение.

#### *Самоконтроль (рефлексия):*

- владеть способами самоконтроля, самомотивации и рефлексии;

- давать адекватную оценку ситуации и предлагать план её изменения;

- учитывать контекст и предвидеть трудности, которые могут возникнуть при решении учебной задачи, адаптировать решение к меняющимся обстоятельствам;

- объяснять причины достижения (недостижения) результатов информационной деятельности, давать оценку приобретѐнному опыту, уметь находить позитивное в произошедшей ситуации;

- вносить коррективы в деятельность на основе новых обстоятельств, изменившихся ситуаций, установленных ошибок, возникших трудностей;

- оценивать соответствие результата цели и условиям.

#### *Эмоциональный интеллект:*

- ставить себя на место другого человека, понимать мотивы и намерения другого.

## *Принятие себя и других:*

- осознавать невозможность контролировать всѐ вокруг даже в условиях открытого доступа к любым объѐмам информации.

# **Используемый учебно-методический комплекс**

Учебник «Информатика» Босовой Л.Л. для 5-го класса входит в состав учебнометодического комплекса (УМК) по информатике для 5класса. В состав УМК входят учебники, рабочие тетради, методическое пособие для учителей и набор цифровых образовательных ресурсов на диске «Информатика 5-7». Учебник «ИНФОРМАТИКА» для 5-ых классов автора Босовой Л.Л. разработан с учѐтом целенаправленного формирования и развития универсальных учебных действий. Это определяется их структурой, содержанием, системой заданий и практических работ.

Материал учебника структурирован по четырѐм главам, содержащим соответственно теоретические основы информатики, информацию по работе на компьютере и компьютерный практикум. Учебник «Информатика-5» составляет пропедевтический курс информатики. Основное назначение пропедевтического курса – подготовить учеников к восприятию базового курса информатики, познакомить их с основами работы на компьютере.

Тематическое планирование курса «Информатика-5» было составлено на основе следующих документов:

- 1. **Босова Л.Л.** Информатика. Программа для основной школы : 5-6 классы. 7-9 классы / Л.Л. Босова, А.Ю. Босова. – 3-е изд. – М. : Просвещение/Бином, 2016. – 88 с. : ил. – ( Программы и планирование).
- 2. **Босова Л.Л.** Информатика : учебник для 5 класса / Л.Л. Босова, А.Ю. Босова. 6-е изд. – М. : БИНОМ. Лаборатория знаний, 2016. – 184 с. : ил.
- 3. **Босова Л.Л.** Информатика : учебник для 6 класса / Л.Л. Босова, А.Ю. Босова. М. : Бином. Лаборатория знаний, 2020. – 224 с. : ил.
- 4. **Босова Л.Л.** Информатика. 5–6 классы : методическое пособие / Л. Л. Босова, А. Ю. Босова. — 2-е изд., перераб. — М.: БИНОМ. Лаборатория знаний, 2017. — 384 с.: ил.
- 5. **Босова Л.Л.** Информатика: рабочая тетрадь для 5 класса: в 2 ч. Ч.1 / Л.Л. Босова, А.Ю. Босова. – 6-е изд., стереотип. – М.: Просвещение, 2021. – 88 c.: ил.
- 6. **Босова Л.Л.** Информатика : рабочая тетрадь в 2-х частях для 6 класса / Л.Л. Босова, А.Ю. Босова. – 4-е изд. – М . : Бином. Лаборатория знаний, 2019. – 104 с. : ил.
- 7. **Мирончик Е.А.** Информатика. Изучаем алгоритмику. Мой КуМир. 5 6 классы / Е.А. Мирончик, И.Д. куклина, Л.Л. Босова. – М. : Бином. Лаборатория знаний, 2018. – 128 с. : ил.
- 8. Материалы авторской мастерской Босовой Л.Л. (metodist.lbz.ru/)

## **Перечень средств ИКТ, необходимых для реализации программы**

## **Аппаратные средства**

- Персональный компьютер универсальное устройство обработки информации; основная конфигурация современного компьютера обеспечивает учащемуся мультимедиа-возможности.
- Проектор, подсоединяемый к компьютеру (видеомагнитофону); технологический элемент новой грамотности – радикально повышает: уровень наглядности в работе учителя, возможность для учащихся представлять результаты своей работы всему классу, эффективность организационных и административных выступлений.
- Интерактивная доска повышает уровень наглядности в работе учителя и ученика; качественно изменяет методику ведения отдельных уроков.
- Принтер позволяет фиксировать информацию на бумаге.
- Телекоммуникационный блок, устройства, обеспечивающие подключение к сети обеспечивает работу локальной сети, даѐт доступ к российским и мировым информационным ресурсам, позволяет вести электронную переписку.
- Устройства вывода звуковой информации аудиоколонки и наушники для индивидуальной работы со звуковой информацией, громкоговорители для озвучивания всего класса.
- Устройства для ручного ввода текстовой информации и манипулирования экранными объектами – клавиатура и мышь.
- Доска.

## **Программные средства**

- Операционная система.
- Файловый менеджер.
- Антивирусная программа.
- Программа-архиватор.
- Текстовый редактор, растровый и векторный графические редакторы.
- Программа разработки презентаций.
- Браузер.

## **Поурочное планирование, 5 класс**

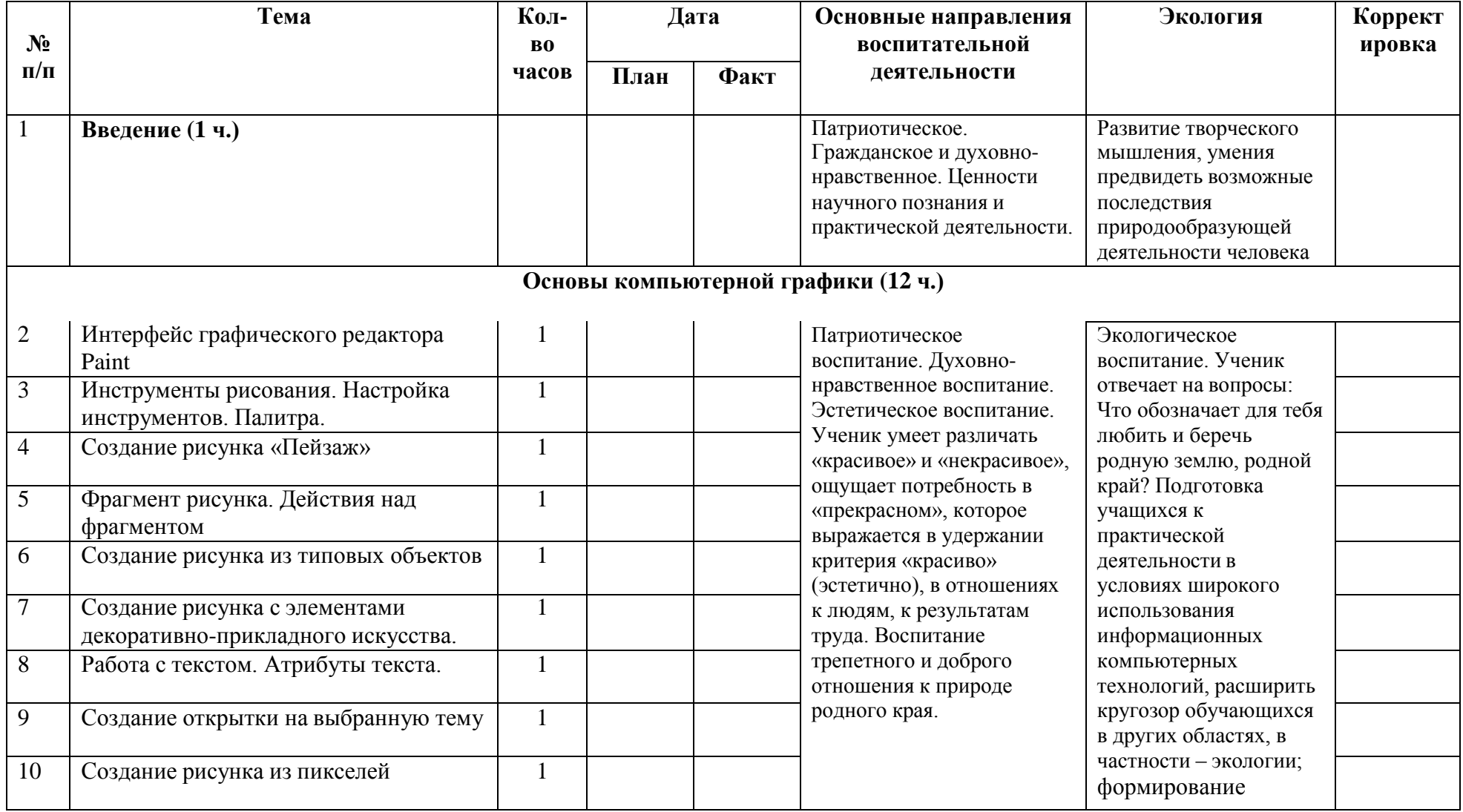

![](_page_15_Picture_410.jpeg)

ДОКУМЕНТ ПОДПИСАН ЭЛЕКТРОННОЙ ПОДПИСЬЮ

**МУНИЦИПАЛЬНОЕ БЮДЖЕТНОЕ ОБЩЕОБРАЗОВАТЕЛЬНОЕ УЧРЕЖДЕНИЕ ЛИЦЕЙ АРХИТЕКТУРЫ И ДИЗАЙНА № 3 Г. ПЕНЗЫ,**  Горбунцов Алексей Анатольевич, Директор

![](_page_16_Picture_316.jpeg)

ДОКУМЕНТ ПОДПИСАН ЭЛЕКТРОННОЙ ПОДПИСЬЮ

**МУНИЦИПАЛЬНОЕ БЮДЖЕТНОЕ ОБЩЕОБРАЗОВАТЕЛЬНОЕ УЧРЕЖДЕНИЕ ЛИЦЕЙ АРХИТЕКТУРЫ И ДИЗАЙНА № 3 Г. ПЕНЗЫ,**  Горбунцов Алексей Анатольевич, Директор

**26.10.23** 14:21 (МSK) Сертификат 1BE6403832DFE7AB081E018389C911A9

## **Поурочное планирование, 6 класс**

![](_page_17_Picture_397.jpeg)

ДОКУМЕНТ ПОДПИСАН ЭЛЕКТРОННОЙ ПОДПИСЬЮ

**МУНИЦИПАЛЬНОЕ БЮДЖЕТНОЕ ОБЩЕОБРАЗОВАТЕЛЬНОЕ УЧРЕЖДЕНИЕ ЛИЦЕЙ АРХИТЕКТУРЫ И ДИЗАЙНА № 3 Г. ПЕНЗЫ,**  Горбунцов Алексей Анатольевич, Директор

![](_page_18_Picture_383.jpeg)

![](_page_19_Picture_335.jpeg)

ДОКУМЕНТ ПОДПИСАН ЭЛЕКТРОННОЙ ПОДПИСЬЮ

**МУНИЦИПАЛЬНОЕ БЮДЖЕТНОЕ ОБЩЕОБРАЗОВАТЕЛЬНОЕ УЧРЕЖДЕНИЕ ЛИЦЕЙ АРХИТЕКТУРЫ И ДИЗАЙНА № 3 Г. ПЕНЗЫ,**  Горбунцов Алексей Анатольевич, Директор

26.10.23 14:21 (MSK) Сертификат 1BE6403832DFE7AB081E010389C911A9